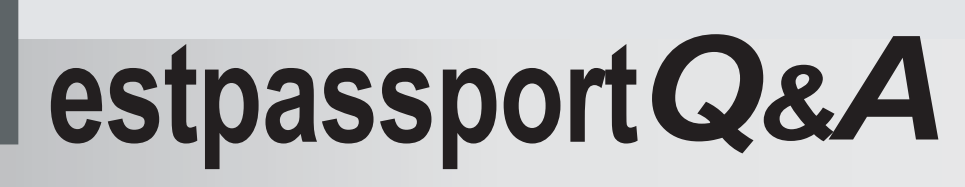

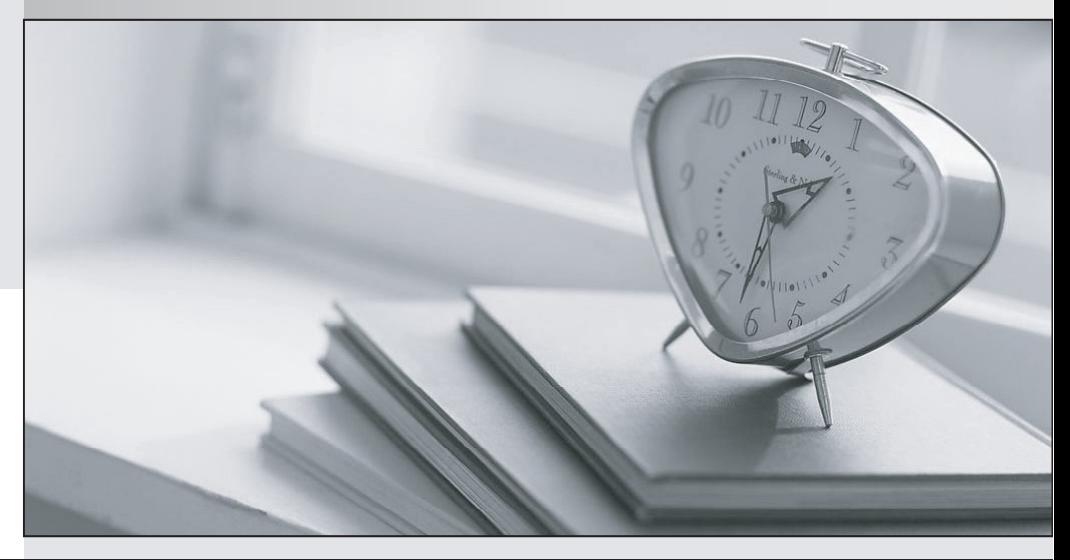

meilleure La qualité  $\overline{e}$ meilleur service

http://www.testpassport.fr

Service de mise à jour gratuit pendant un an

# **Exam** : **E22-250**

**Title** : Network Management - Smarts Administration

# **Version** : Demo

1.A switch appears down in Service Assurance Manager. After trying to troubleshoot the problem, an operator finds out that the switch has been removed from service. Why didn't this switch automatically become Unmanaged in Smarts?

A.IP Availability Manager needs to be restarted to remove this switch.

B.Other devices that were connected to this switch are still reachable by Smarts.

C.This switch requires rediscovery.

D.Unmanaging devices is a manual process.

# Answer:D

2.Which relationship exists between a card and its ports?

A.ConnectedVia/ConnectedTo

B.PackagedIn/Packages

C.Realizes/RealizedBy

D.Underlying/LayeredOver

# Answer:C

3.Click the Exhibit button. A router monitored by these polling settings has just been polled, and the operational status of Interface A is DOWN. Ten seconds after the initial poll, the interface operational status changes to UP. How long will it take from the last poll for the IP Domain Manager to set this interface's status to UP?

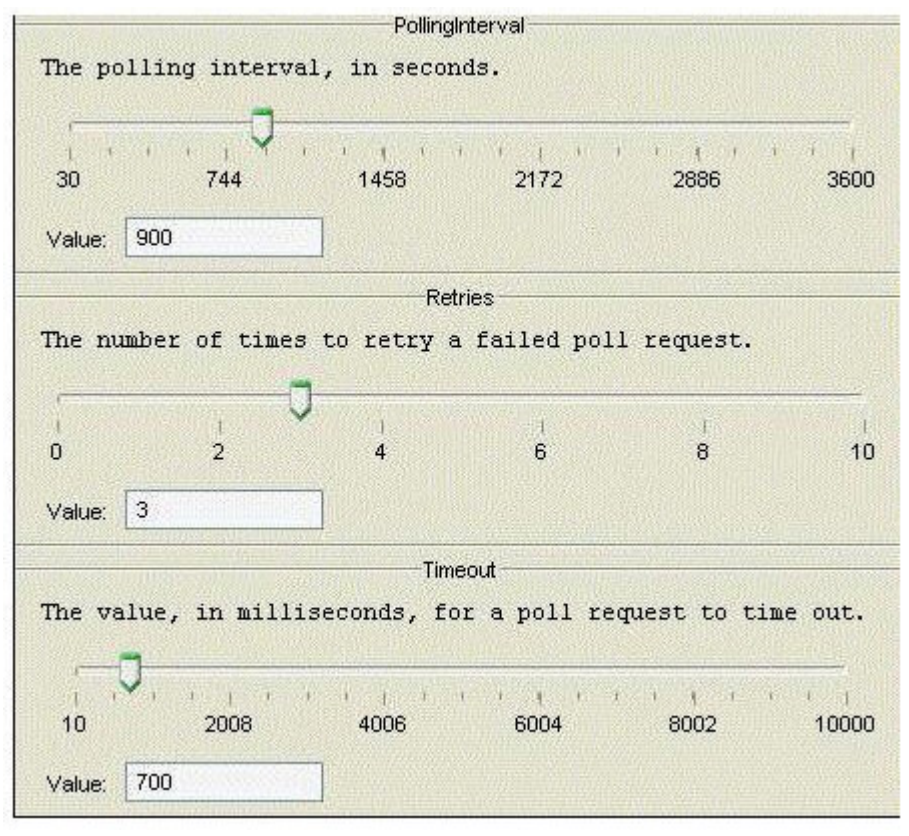

A.15 minutes

B.700 milliseconds

C.9 seconds

D.900 minutes

#### Answer:A

4.Which relationship exists between a card and its ports?

- A.ConnectedTo/ConnectedVia
- B.HostsAccessPoints/HostedBy
- C.MemberSystems/MemberOf
- D.Realizes/RealizedBy

## Answer:D

5.Which information is needed by IP Availability Manager to communicate with an EMC Celerra NAS in addition to its IP address?

A.Control Station port number

B.Data Mover port number

C.Port number

D.Username, password

# Answer:D

6.Oper1, a user, would like to share a saved map with other users. What does the admin need to do?

A.Copy the saved map to \smarts\local\conf\console folder on the Global Manager

B.Copy the saved map to \smarts\local\conf\consoles folder on the Global Manager

C.Copy the saved map to \smarts\local\console folder on the Global Manager

D.Copy the saved map to \smarts\local\consoles folder on the Global Manager

# Answer:D

7.Which Performance Monitor Setting will give early warning that an interface is too busy?

A.IPThreshold

B.Restart Trap Window

C.UnicastThreshold

D.UtilizationThreshold

## Answer:D

8.The EMEA NOC, America NOC, and Asia NOC each has visibility to regional NOCs. Each regional NOC implements one or more Smarts applications and uses its own Smarts Service Assurance Manager to provide an end-to-end view of the region. What needs to be configured to architect EMC Smarts solutions to view all regions?

A.Hierarchical SAM configuration

- B.Smarts Aggregation Adapter
- C.Smarts Topology Split Manager

D.Standard SAM configuration

# Answer:A

9.What does the context filter determine when defining a tool?

A.If the tool is grayed out

B.If the tool is visible

C.The acceptable state for tool use

D.Which attributes are passed

# Answer:B

10.A new Windows 2003 Enterprise Server from Vendor XYZ needs to be discovered. The Smarts admin created an entry for this server in oid2type\_Field.conf. .1.3.6.1.4.1.9999.1.12 { TYPE = Switch VENDOR  $=$  XYZ MODEL = Widget5550 CERTIFICATION = TEMPLATE INSTRUMENTATION: Interface-Fault = MIB2 Interface-Performance = MIB2 } After discovering this new server, which class will it be part of? A.Host

B.It will not be added to the topology

C.Node

D.Switch

Answer:D

11.Which relationship of a switch is expanded to view the instances of its ports, in the Topology Browser? A.ComposedOf

B.HostConnectionPoints

C.Overlaying

D.PartOf

### Answer:A

12.There is a firewall between the servers on which the Domain Managers are running. You are troubleshooting a connectivity issue with the Smarts deployment. Which command is used to verify the TCP ports on which the Domain Managers are listening?

A.brcontrol

B.sm\_ping

C.sm\_service show

D.sm\_what

#### Answer:A

13. Which sm\_server parameters are required when starting a Service Assurance Manager?

A.--name and --config

B.--name and --port

C.--server and --config

D.--server and --port

#### Answer:A

14.An organization is looking for a way to effectively scale in an intricate heterogeneous IT environment. Which part of the Smarts A3 architecture will minimize the manual effort to accomplish this goal?

A.Automation

B.Abstraction

C.Analytics

D.Analysis

#### Answer:B

15.Which command can be used in a script that will stop the Service Assurance Manager SMARTS-SA?

A.dmquit -s SMARTS-SA --force

B.dmquit -n SMARTS-SA --norestore

C.sm\_quit -n SMARTS-SA --norestore

D.sm\_quit -s SMARTS-SA --ignore

#### Answer:A

16.At a customer site, many different networks are being managed by a single IP domain, which is generating many DuplicateIP alerts in SAM. How can you avoid these DuplicateIP alerts?

A.Filter the Duplicate network

B.Use a different IP-AM for each network

C.Use a different SAM for each network

D.Use IP Tagging

Answer:D

17.To ensure that Discovery probes every IP address on a Class B IP network you set the Discovery filter to 10.1.\*.\*. . However, you see that most devices in that range have not been discovered. Why?

A.MaximumHostBits parameter in discovery.conf is set to 8 by default.

B.Some of those IP addresses do not exist.

C.The systems have been throttled and placed on the Pending Device List.

D.You have run out of licenses.

### Answer:A

18.A root-cause problem is presented that states one of a router interfaces is down. What is the underlying issue?

A.Router interface is administratively down and operationally down.

B.Router interface is administratively up and operationally down.

C.Router is completely down.

D.SNMP Agent on that router is not responding.

### Answer:B

19.Click the Exhibit button. The current weights.conf file contains: ClassWeight ICIM\_ManagedElement 1 Which impact value would be calculated for this Router Down problem?

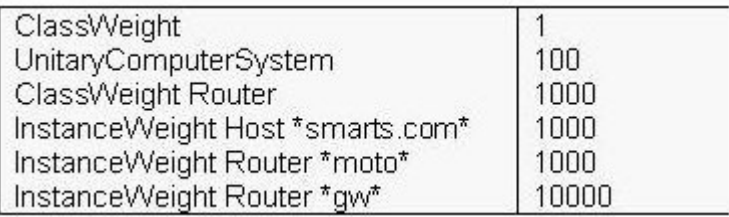

A.102

B.1000

C.1002

D.10002

#### Answer:C

20.A customer's environment has many different networks that are being managed by Smarts. As a result of this there are many DuplicateIP notifications. What is an effect on Smarts of having DuplicateIP notifications? The contract of the contract of the contract of the contract of the contract of the contract of the contract of the contract of the contract of the contract of the contract of the contract of the contract of

A.Each duplicated IP object is unmanaged.

B.IP Domain Manager polls twice as often.

C.Network connections will not be represented correctly.

D.Root-cause analysis of other events will be correlated to these Duplicate IPs.

Answer:A